# **How to Work Smarter With Social Media: Boosting Productivity and Success**

Social media has revolutionized the way we connect with others and communicate in both our personal and professional lives. It has become an integral part of many businesses' marketing strategies, but its benefits go far beyond just promotion. By harnessing the power of social media platforms, professionals can work smarter, increase productivity, and achieve greater success in their careers. In this article, we will explore various ways to utilize social media effectively and optimize your workflow.

#### **The Power of Social Media in the Workplace**

Social media platforms like Facebook, Twitter, LinkedIn, and Instagram offer numerous opportunities for professionals to enhance their work productivity and efficiency. Here's how:

#### **1. Building Professional Networks**

Social media provides a convenient and efficient way to connect and engage with other professionals in your field. Join relevant groups, participate in discussions, and share your insights to expand your network. Collaborating with like-minded individuals can lead to new ideas, partnerships, and career opportunities. Ensure you choose descriptive keywords in the alt attribute of your profile picture for maximum visibility.

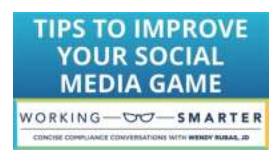

### **Work Smarter with Social Media: A Guide to [Managing Evernote, Twitter, LinkedIn, and Your](http://epilogueepic.com/file/UlpFNnFHVDArbE03RGZpRm5HZ1ordDBBdjlacXdNSlVTT0tGV1JPUGE1NFE3c1FXalN3cmg5SUJ5YjdoYnpOcEdDczQ3MS91cGpibnJWZFV6WlVsVEU0eDJYMmJpMDJzQjlXQW12bTh2dnBUbVIxRlJtZHMwVmV4ZU5PcS9leUtMeUlIU2x2cTRlV0Z6eXBWTVZFMzNuejRBbktOWWZvV1E2SnZtbC9PcjUrak9pQUZkS0pwdFhPZ2svUURWbFgyd3J3VkRPelduQmNzOUZmTTJrVklHUT09:f4.pdf)**

**Email** by Alexandra Samuel (Kindle Edition)

 $\star \star \star \star$  4.4 out of 5 Language : English

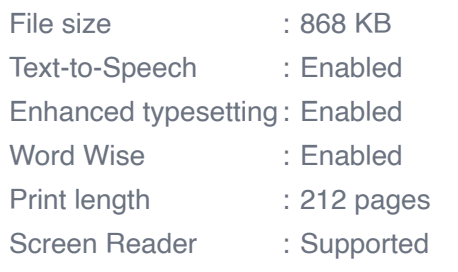

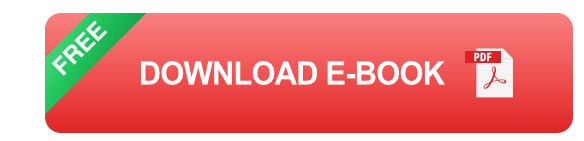

#### **2. Learning From Industry Thought Leaders**

Follow influential thought leaders and experts in your industry on social media platforms. Their content can provide valuable insights, tips, and updates that can enhance your knowledge and expertise. Engaging with their posts, sharing your thoughts, and asking questions can help you establish yourself as a knowledgeable professional in your field.

#### **3. Staying Updated with Industry Trends**

Social media platforms are a goldmine for staying updated with the latest industry trends, news, and advancements. Follow relevant industry pages, hashtags, and influencers to receive regular updates directly in your feed. This ensures that you stay ahead of the game and can contribute more effectively to your organization.

#### **Optimizing Social Media for Professional Success**

#### **1. Schedule and Automate Social Media Posts**

Managing multiple social media accounts can be time-consuming. Utilize scheduling tools like Hootsuite or Buffer to plan and automate your posts in advance. This way, you can maintain a consistent presence on social media without constantly having to be online. Using long-tail keywords for your clickbait title in the **<h1>** tag will increase visibility and click-through rates.

#### **2. Engage and Interact with Your Audience**

Social media is all about engagement. Respond to comments, messages, and inquiries promptly to build a loyal community. Engaging with your audience not only strengthens relationships but also helps you understand their needs and preferences better. Incorporating relevant long descriptive keywords in the alt attribute of your images makes them more accessible and descriptive for visually impaired users.

#### **3. Use Social Media Tools for Analytics**

Make use of social media analytics tools to track and analyze the performance of your posts and campaigns. Insights such as reach, engagement, and clickthrough rates can help you understand what content resonates with your audience. This data-driven approach enables you to refine your social media strategy and achieve better results.

#### **4. Collaborate with Influencers**

Influencer marketing is a powerful strategy to expand your reach and grow your brand. Identify influencers in your industry who have a significant following and can amplify your message. Collaborating with them can introduce your brand to a wider audience and generate more leads and conversions. Incorporating relevant long descriptive keywords in the alt attribute of your images makes them more accessible and descriptive for visually impaired users.

Social media is no longer just a platform for leisurely scrolling through memes and cat videos. By utilizing social media effectively, professionals can unlock a plethora of opportunities for their personal and professional growth. Building networks, learning from industry experts, staying updated with industry trends, and leveraging various social media tools are just a few strategies to optimize your social media presence and work smarter. Implement these techniques in

your routine to increase productivity, make meaningful connections, and achieve greater success in your career.

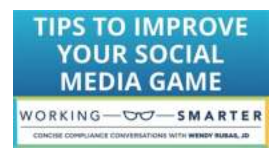

### **Work Smarter with Social Media: A Guide to [Managing Evernote, Twitter, LinkedIn, and Your](http://epilogueepic.com/file/UlpFNnFHVDArbE03RGZpRm5HZ1ordDBBdjlacXdNSlVTT0tGV1JPUGE1NFE3c1FXalN3cmg5SUJ5YjdoYnpOcEdDczQ3MS91cGpibnJWZFV6WlVsVEU0eDJYMmJpMDJzQjlXQW12bTh2dnBUbVIxRlJtZHMwVmV4ZU5PcS9leUtMeUlIU2x2cTRlV0Z6eXBWTVZFMzNuejRBbktOWWZvV1E2SnZtbC9PcjUrak9pQUZkS0pwdFhPZ2svUURWbFgyd3J3VkRPelduQmNzOUZmTTJrVklHUT09:f4.pdf)**

**Email** by Alexandra Samuel (Kindle Edition)

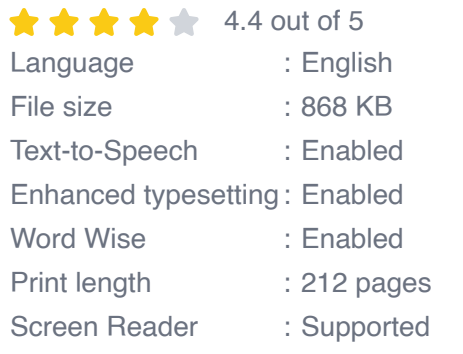

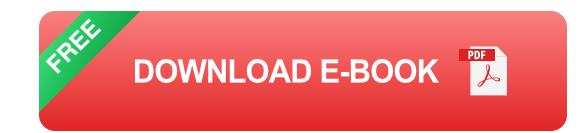

Build your social media strategy.

From managing email to building a social media presence, making smart use of technology is essential to professional success in a digital world. But using all these tools can quickly lead to digital overload. In this comprehensive guide from social media expert Alexandra Samuel, you'll find out how to use the social web to achieve your professional goals—without letting it overwhelm you.

Find out what social media power users do to:

- Tame the email backlog and focus on the messages that matter most
- Build professional relationships that advance your career using Twitter and LinkedIn

• Increase your professional visibility online by using HootSuite to schedule social media updates

- Keep your most important work front-and-center with a digital notetaking system
- Integrate these tools to get the most out of each one, and make them even more powerful together

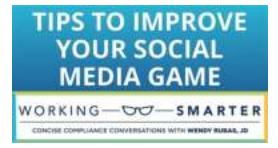

### **[How to Work Smarter With Social Media:](http://epilogueepic.com/How%20to%20Work%20Smarter%20With%20Social%20Media%20Boosting%20Productivity%20and%20Success.pdf?k=SkpUR2Y2d0FVdmpvZ0ZPdW5uMmdyR1hEUkZNemNuaExXQStxMWp3VHFLMUkrNmg5ZTU5MUU1RWpxc2JRRGc5VGovZFhMMVNodm5mSVlTNW14clIzd1lNWjMzM20zRkdJUFIyV0JHNjdHQURlcGQ4M3p1NkFZUU02WmxKOUhEYm4=:f4) Boosting Productivity and Success**

Social media has revolutionized the way we connect with others and communicate in both our personal and professional lives. It has become an integral part of many businesses'...

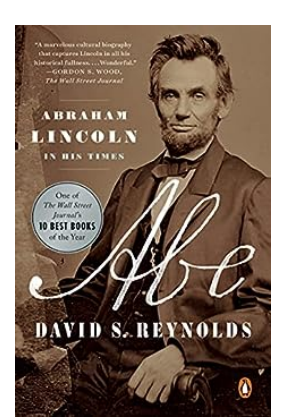

### **[Abe Abraham Lincoln In His Times: The](http://epilogueepic.com/Abe%20Abraham%20Lincoln%20In%20His%20Times%20The%20Extraordinary%20Journey%20of%20a%20Great%20Leader.pdf) Extraordinary Journey of a Great Leader**

Abraham Lincoln, the beloved 16th President of the United States, was a man of resilience, courage, and unwavering leadership. Born on February 12, 1809, in a log...

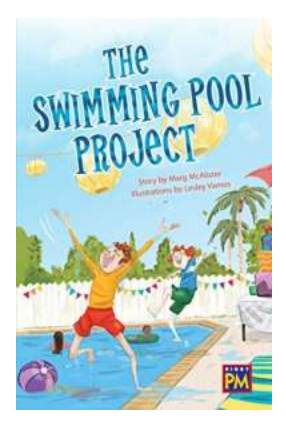

### **[The Swimming Pool Project: Dive into a World](http://epilogueepic.com/The%20Swimming%20Pool%20Project%20Dive%20into%20a%20World%20of%20Tranquility%20and%20Fun.pdf?k=MWZkVzh0RHRVeVVDZ1g4cGRXeGd6OUlTY0Q1MW5uUC9ZUS90N3k2Z1FMQVdpYjFvOUtNTkkrUzBka3QvU3RzSThIV0lzaEhmSHdJU09QS3E3SSt5bnIrSmpEcXNQaHkvVzNNMGUwYUhVakFhbTgyTnh6eE9NMWs0WlhQN3dUSHc=:f4) of Tranquility and Fun**

Are you tired of the hustle and bustle of city life? Do you find yourself longing for a peaceful oasis to escape to? Look no further than The Swimming Pool Project, a...

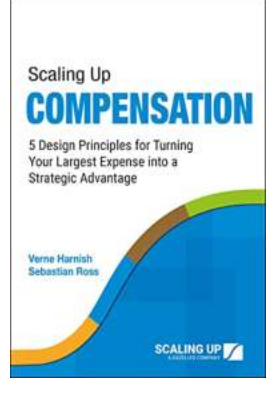

# **[Design Principles For Turning Your Largest](http://epilogueepic.com/Design%20Principles%20For%20Turning%20Your%20Largest%20Expense%20Into%20Strategic%20Advantage.pdf?k=cTNpdVdvcURjV29ERnkydGZvdWROK3BvSEZlbmJGaW9FUSs2d1A3UVNDcVRwNEVqSStaN3B2UGo3ZjJPazh5ZU1WK1FtbWswUy9ZNjZiWmRKL05QUEh5UXV3a2tPbkdOZDNjdFZYUjdXSm5OU1RKU2w1ZGpZWGRTLzRMM2RDS0VFZHRGT0ZyT2lLMDV0M3ZiMzNHK2FBPT0=:f4) Expense Into Strategic Advantage**

Whether you're a small business owner or part of a large corporation, it is crucial to leverage your largest expense to gain a strategic advantage in the market. Your largest...

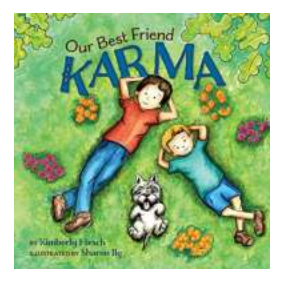

# **[Teaching Kids About The Power Of Positive](http://epilogueepic.com/Teaching%20Kids%20About%20The%20Power%20Of%20Positive%20Words%20Thoughts%20And%20Actions.pdf?k=Wk9IVDJ3NEZGSklibjB0NjVnRno5OGo3Y2gzU2ZVZnl4V05ndDg0cXRCTTEyc3BPRHl1bnZNZ2VlaFNtZlhaTVhzU0VNTDNsOFNIUHNlYXErY3lKVjFJUDl4NjZTMXVMYmxmc0lhVk9EMXJIcmhHUVJRSmNaTTZOeVlNUTl3ZkY=:f4) Words Thoughts And Actions**

As parents and educators, it is our responsibility to teach our children the importance of positive words, thoughts, and actions. These are powerful tools that can shape...

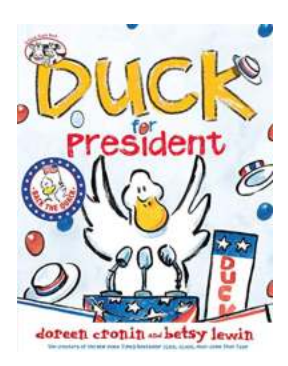

# **[The Unexpected Journey: Duck for President](http://epilogueepic.com/The%20Unexpected%20Journey%20Duck%20for%20President%20by%20Doreen%20Cronin.pdf?k=ejhuYjVyYUN0VlllWVhuN2N0OWR4MVdLUys0MFpSZmhVZFRwdlBNa0tCZDdZRElKNzRTR0kya2Zja0xadFp6Vw==:f4) by Doreen Cronin**

Have you ever imagined a duck running for president? Well, Doreen Cronin takes us on an unexpected journey in her book "Duck for President". This delightful tale...

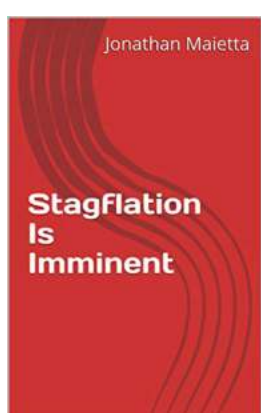

# **[Stagflation Is Imminent: Exploring the Economy](http://epilogueepic.com/Stagflation%20Is%20Imminent%20Exploring%20the%20Economy%20with%20Jonathan%20Maietta.pdf) with Jonathan Maietta**

In these uncertain times, economists and financial experts across the globe are closely monitoring the current state of the economy. One such expert, Jonathan Maietta, has...

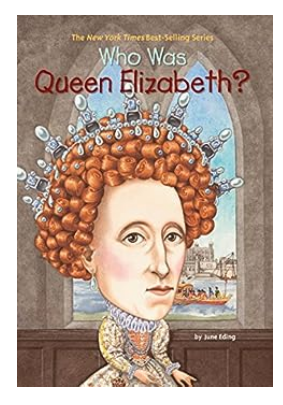

# **[Queen Elizabeth I: The Iconic Monarch Who](http://epilogueepic.com/Queen%20Elizabeth%20I%20The%20Iconic%20Monarch%20Who%20Forever%20Transformed%20England.pdf?k=M1VLMmd6Z2hXbTFVSGczRHozWGgvVHRsaTFyN2ZlNlJyOVMwU3lqbXZ4T0ZQR1p5dHU2SGU0cFVBRjhVSjlORg==:f4) Forever Transformed England**

Queen Elizabeth I, also known as Queen Elizabeth the Great and the Virgin Queen, was one of the most influential and powerful monarchs in English history. Born on September...